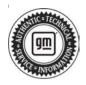

## **Service Bulletin**

# TECHNICAL

### Subject: Instrument Cluster RPO UDV 162.2 Software Update – Multiple Updates

## This service bulletin is replacing PIT5903A. Please discard all previous versions of PIT5903A.

| Duondu    | Madalı                                                   | Model Year:<br>from to |      | VI   | N: | Engine: | Transmission: |
|-----------|----------------------------------------------------------|------------------------|------|------|----|---------|---------------|
| Brand:    | Model:                                                   |                        |      | from | to |         |               |
|           | Silverado 1500 LTD<br>(RPO J21, VIN Digit<br>5 = W / Y)  | 2022                   | 2022 |      |    |         |               |
| Chevrolet | Silverado 1500 New<br>(RPO J22, VIN Digit<br>5 = A / D)  | 2022                   | 2022 |      |    |         |               |
|           | Silverado 1500                                           | 2023                   | 2023 |      |    |         |               |
|           | Suburban                                                 | 2022                   | 2023 |      |    |         |               |
|           | Tahoe                                                    | 2022                   | 2023 |      |    |         |               |
|           | Sierra 1500 Limited<br>(RPO J21, VIN Digit<br>5 = 8 / 9) | 2022                   | 2022 |      |    |         |               |
| GMC       | Sierra 1500 New<br>(RPO J22, VIN Digit<br>5 = H / U)     | 2022                   | 2022 |      |    |         |               |
|           | Sierra 1500                                              | 2023                   | 2023 |      |    |         |               |
|           | Yukon<br>Yukon XL                                        | 2022                   | 2023 |      |    |         |               |

| Involved Region or Country | United States, Canada, Mexico, Europe, Uzbekistan, Russia, Middle East, Argentina<br>(Mercosur), Brazil (Mercosur), Bolivia (West), Chile (West), Colombia (West), Ecuador<br>(West), Paraguay (West), Peru (West), Uruguay (West), Japan, Cadillac Korea (South<br>Korea), Thailand (ASEAN), Australia/New Zealand, Other Africa                                                                                                    |
|----------------------------|----------------------------------------------------------------------------------------------------|
| Additional Options (RPOs)  | Equipped with RPO UDV                                                                                                    |
| Condition                  | Some customers may comment on Cluster software related issues. Continuous improvement software updates are being released with improvements made in several areas.                                                                                                    |
| Cause                      | The cause of the condition may be software anomalies in the instrument cluster                                                                                                    |
| Correction                 | A new cluster software update, version 162.2, was released to service for vehicles equipped with Cluster system RPO UDV only. In addition to providing general robustness and stability enhancements, this update includes all enhancements from previous software version releases. Along with the vehicles mentioned above, vehicles in unconnected markets, and fleet customers may need the dealer to reprogram the cluster with the new software package. |

#### **162.2 Most Notable Improvements**

**Important:** Improvements will vary by model, build configuration, system, and sales region. Not all vehicles have all features.

Most notable cluster software improvements contained in this release may include but not limited to:

- · Steering wheel control issues
- IPC Progressive Mode disappear and/or reset
- IPC black screen / flicker issues
- Best Fuel economy reset issue in the IPC
- Speed Limit shows in the IPC

## **Service Procedure**

Important: Service agents must comply with all International, Federal, State, Provincial, and/or Local laws applicable to the activities it performs under this bulletin, including but not limited to handling, deploying, preparing, classifying, packaging, marking, labeling, and shipping dangerous goods. In the event of a conflict between the procedures set forth in this bulletin and the laws that apply to your dealership, you must follow those applicable laws.

**Caution:** Before downloading the update files, be sure the computer is connected to the internet through a network cable (hardwired). DO NOT DOWNLOAD or install the files wirelessly. If there is an interruption during programming, programming failure or control module damage may occur.

- Ensure the programming tool is equipped with the latest software and is securely connected to the data link connector. If there is an interruption during programming, programming failure or control module damage may occur.
- Stable battery voltage is critical during programming. Any fluctuation, spiking, over voltage or loss of voltage will interrupt programming. Install a GM Authorized Programming Support Tool to maintain system voltage. Refer to <u>www.gmdesolutions.com</u> for further information. If not available, connect a fully charged 12 V jumper or booster pack disconnected from the AC voltage supply. DO NOT connect a battery charger.
- Follow the on-screen prompts regarding ignition power mode, but ensure that anything that drains excessive power (exterior lights, HVAC blower motor, etc) is off.

- Please verify that the radio time and date are set correctly before inserting USB drive into vehicle for programming, otherwise an error will result.
- Clear DTCs after programming is complete. Clearing powertrain DTCs will set the Inspection/ Maintenance (I/M) system status indicators to NO.

**Important:** The service technician always needs to verify that the VIN displayed in the TLC left side drop down menu and the top center window match the VIN plate of the vehicle to be programmed prior to using Service Programming System 2 (SPS2) for programming or reprogramming a module.

- For the TLC application, service technicians need to always ensure that the power mode (ignition) is "ON" before reading the VIN from the vehicle's VIN master module and that they do not select a VIN that is already in the TLC application memory from a previous vehicle.
- If the VIN that shows up in the TLC top center window after correctly reading the VIN from the vehicle does not match the VIN plate of the vehicle, manually type in the VIN characters from the vehicle VIN plate into the TLC top center window and use these for programming or reprogramming the subject module with the correct vehicle VIN and software and/or calibrations.
- The Engine Control Module (ECM) is the master module (for VIP vehicles) that TLC reads to determine the VIN of the vehicle. If the VIN read from the vehicle by TLC does not match the VIN plate of the vehicle, the ECM also needs to be reprogrammed with the correct VIN, software and calibrations that match the vehicle's VIN plate.
- The Body Control Module (BCM) is the master module (for GEM vehicles) that TLC reads to determine the VIN of the vehicle. If the VIN read from the vehicle by TLC does not match the VIN plate of the vehicle, the BCM also needs to be reprogrammed with the correct VIN, software and calibrations that match the vehicle's VIN plate.

**Caution:** Be sure the VIN selected in the drop down menu (1) is the same as the vehicle connected (2) before beginning programming.

| 29.2         Note work for the formula         Image: State of the formula         Image: State of the for                                           | = i- is to a st              |                                                                                                    |                    |                 | -                    |
|----------------------------------------------------------------------------------------------------|------------------------------|----------------------------------------------------------------------------------------------------|--------------------|-----------------|----------------------|
| CALL     CALL     CALL     Description       35.2     Market All All All All All All All All All Al                                                                                                    | CH Techina Connect           | (2) 🖝 10M                                                                                                    | NG AL AND LA LOUI  | Connect Vehicle |                      |
| We will do Ag a right house       We will do Ag a right house       New will do Ag a right house       New will house       New will house       New will house       New will house       New will house       New will house       New will house       New will house       New will house       New will house       New will house       New will house       New will house       New will house       New                                                                                                    |                              |                                                                                                    |                    | Separat - 1410  | · beautiness for     |
| Wei     Transmit     ************************************                                                                                                    | 952                          |                                                                                                    |                    |                 | -                    |
| North Annu Prov         Image: Community           North Community         Image: Community           North Community         Image: Community                                                                                                    |                              | Notice on a state of the                                                                                                    | ng menung Server 1 |                 |                      |
| Insti-<br>New York         Insti-<br>New York         Insti-<br>New |                              | •                                                                                                    |                    |                 |                      |
| And And And And And And And And And And                                                                                                    | Tage:-<br>Maker Conservation |                                                                                                    |                    |                 |                      |
| And Yold OF<br>TAKE NA AND AND AND AND AND AND AND AND AND                                                                                                    |                              |                                                                                                    |                    |                 | -                    |
| And Yold OF<br>TAKE NA AND AND AND AND AND AND AND AND AND                                                                                                    |                              | A rest of the Party of the Party of the Part |                    |                 | State Detect Total D |
| A MARK AND A MARK                                                                                                    | Prof State                   |                                                                                                    |                    |                 |                      |
|                                                                                                    |                              |                                                                                                    |                    |                 |                      |
|                                                                                                    |                              |                                                                                                    |                    |                 |                      |

**Important:** If the vehicle VIN DOES NOT match, the message below will be shown

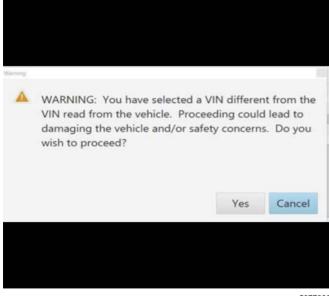

| Testine<br>Testine | Connec                    |   | a -1917     |                              | <u> </u>                            | Di 2 SHAMANA<br>Ci 2 Ionaria<br>Suposti +                                                                       |           | ÷ [                    |
|--------------------|---------------------------|---|-------------|------------------------------|-------------------------------------|----------------------------------------------------------------------------------------------------|-----------|------------------------|
| 2                  |                           |   |             |                              |                                     |                                                                                                    |           | - 0                    |
|                    |                           |   | Programming | -                            | or observations of the state of the |                                                                                                    |           |                        |
| frame.             |                           |   | A Cartor P  | 248.7354                     |                                     | -                                                                                                    | Entrypene |                        |
|                    |                           |   | 182.        | As any far to page the Court |                                     |                                                                                                    |           |                        |
|                    |                           |   | 66370       |                              | CE Cr ad                            | ALC: NOT                                                                                                    |           |                        |
|                    |                           |   | 2 NO.W      | 1026                         |                                     | the second second second second second second second second second second second second second second second se |           |                        |
|                    |                           |   | 545C (958   | 6 C Ma                       | Annual Particulation                |                                                                                                    |           |                        |
|                    | >                         |   | er publike  | 10.80                        |                                     |                                                                                                    |           |                        |
|                    | 5                         |   | 545004-04   | Second 5                     | La base a colora a                  | -                                                                                                    |           |                        |
|                    | 1                         |   | 11.825      | 21.83                        |                                     |                                                                                                    |           |                        |
|                    |                           |   |             |                              |                                     |                                                                                                    |           |                        |
|                    |                           |   |             |                              |                                     |                                                                                                    |           |                        |
|                    |                           |   |             |                              |                                     |                                                                                                    |           |                        |
|                    |                           | _ |             |                              |                                     |                                                                                                    |           |                        |
|                    |                           |   |             |                              |                                     |                                                                                                    |           | 500-01-7-01-0          |
|                    | <ul> <li>LOUIA</li> </ul> |   |             |                              |                                     |                                                                                                    |           | ack User International |

Important: Techline Connect screens shown above.

**Important:** If the same calibration/software warning is noted on the TLC Summary screen, select OK and follow screen instructions. After a successful programming event, the WCC is located in the Service Programming System dialogue box of the SPS Summary screen. No further action is required. Refer to the Warranty section of the bulletin.

1. Update the Instrument Cluster. Refer to *P16* Instrument Cluster: Programming and Setup in SI.

| BW Techine Connect                                                                                                    | ( - Comment                      |                                                                                                    | Shire and the second second |                            |
|----------------------------------------------------------------------------------------------------|----------------------------------|----------------------------------------------------------------------------------------------------|-----------------------------|----------------------------|
| Visite 187 Value                                                                                                    |                                  |                                                                                                    | h h from or                 | 2                          |
| TRANSFORMED (2006)                                                                                                    | AL APRO                          |                                                                                                    | aport + RPO +               | have been treasured in the |
| - URINE CONTRACTOR                                                                                                    |                                  |                                                                                                    |                             | *                          |
|                                                                                                    |                                  | a manufacture a come                                                                                                    |                             |                            |
| Programming Chapters                                                                                                    |                                  |                                                                                                    |                             |                            |
| Management of the local division of the party of the local division of the local division of the local divisio | - 1                              |                                                                                                    |                             |                            |
| 503 B 15 (2.2 & 0.15)                                                                                                    |                                  |                                                                                                    |                             |                            |
| Warrang Class Cale 197 No. 884                                                                                                    |                                  |                                                                                                    |                             |                            |
| Warranty Calify Cross for price VINs new                                                                                                    |                                  | <ul> <li>Incompany of a country of<br/>a country of a country of<br/>a country of a country of<br/>a country of a country of<br/>a country of a country of<br/>a country of a country of<br/>a country of<br/>a country of a country of<br/>a country of a country of<br/>a country of a country of a country of<br/>a country of a country of a country of<br/>a country of a country of a country of a country of<br/>a country of a country of a country of a country of a country of<br/>a country of a country of a cou</li></ul> | his following real is re-   | perion of transmitty where |
| Record this code on the warming regars roter                                                                                                    | 17 applicables.                  |                                                                                                    |                             |                            |
| Part Programming Instructions<br>Party in Daniel or Supply in the second                                                                                                    |                                  |                                                                                                    |                             |                            |
|                                                                                                    |                                  | A CORPORT OF                                                                                                    |                             |                            |
| . If the other is the first of the second second se | same gales at the Provide second |                                                                                                    |                             |                            |
|                                                                                                    |                                  |                                                                                                    |                             |                            |
|                                                                                                    |                                  |                                                                                                    |                             |                            |
|                                                                                                    |                                  |                                                                                                    |                             |                            |
|                                                                                                    |                                  |                                                                                                    |                             |                            |

**Note:** The screenshot above is an example of module programming and may not be indicative of the specific module that is being programmed. Module selection and VIN information have been blacked out.

**Important:** To avoid warranty transaction rejections, you MUST record the warranty claim code provided on the Warranty Claim Code (WCC) screen shown above on the job card. Refer to callout 1 above for the location of the WCC on the screen.

2. Record SPS Warranty Claim Code on job card for warranty transaction submission.

### Page 6

## Warranty Information

For vehicles repaired under the Bumper-to-Bumper coverage (Canada Base Warranty coverage), use the following labor operation. Reference the Applicable Warranties section of Investigate Vehicle History (IVH) for coverage information.

| Labor Operation                 | Des                                         | cription                             | Labor Time     |
|---------------------------------|---------------------------------------------|--------------------------------------|----------------|
| *2889358                        | Update Cluste                               | r Software to 162.2                  | 0.9 hr         |
| *This is a unique Labor Operati | on for Bulletin use only.                   |                                      |                |
| Important: **To avoid warrant   | v transaction rejections, careful           | y read and follow the instructions b | elow:          |
| -                               |                                             | -                                    |                |
|                                 |                                             |                                      |                |
|                                 |                                             |                                      |                |
|                                 |                                             |                                      |                |
|                                 |                                             |                                      |                |
|                                 |                                             |                                      |                |
|                                 | Labour Time [Top]<br>Labour Operation Code: |                                      |                |
|                                 |                                             |                                      |                |
|                                 | Additional labour op code information:      | SPS Warranty Claim Code:             |                |
|                                 |                                             |                                      |                |
|                                 |                                             |                                      |                |
|                                 |                                             |                                      |                |
|                                 |                                             |                                      |                |
|                                 |                                             |                                      |                |
|                                 |                                             |                                      |                |
|                                 |                                             |                                      |                |
|                                 |                                             |                                      |                |
|                                 |                                             |                                      | 6125814        |
| The Warranty Claim Code         | must be accurately entered in t             | he "Warranty Claim Code" field of th | ne transaction |
|                                 |                                             |                                      |                |

• When more than one Warranty Claim Code is generated for a programming event, it is required to document all Warranty Claim Codes in the "Correction" field on the job card. Dealers must also enter one of the codes in the "Warranty Claim Code" field of the transaction, otherwise the transaction will reject. It is best practice to enter the FINAL code provided by SPS2.

#### Warranty Claim Code Information Retrieval

|          | VIN | Module<br>873 - Televatio: Communication Interfect                                                                                                    | Function                                                                                                    | Warranty Claim Code | July Cont   |
|----------|-----|----------------------------------------------------------------------------------------------------|----------------------------------------------------------------------------------------------------|---------------------|-------------|
| A R. off |     | Corta S Madule                                                                                                    | Activation                                                                                                    |                     | 1-2         |
|          |     | <ul> <li>89 - Body Control Medule</li> <li>65 Aetomatic Level Control Mardule</li> </ul>                                                                                                    | Programming                                                                                                    |                     | ter         |
|          |     | <ul> <li>Ignition</li> <li>COD Serial Data Bateway Module</li> </ul>                                                                                                    | Property                                                                                                    |                     | test driver |
|          |     | A CONTRACTOR OF A CONTRACT OF A CONTRACT OF | and a state of the state of the |                     |             |
|          |     |                                                                                                    |                                                                                                    |                     |             |
|          |     |                                                                                                    |                                                                                                    |                     |             |
|          |     |                                                                                                    |                                                                                                    |                     |             |
|          |     |                                                                                                    |                                                                                                    |                     |             |
|          |     |                                                                                                    |                                                                                                    |                     |             |
|          |     |                                                                                                    |                                                                                                    |                     |             |
|          |     |                                                                                                    |                                                                                                    |                     |             |
|          | 1   |                                                                                                    |                                                                                                    |                     |             |
|          |     |                                                                                                    |                                                                                                    |                     | Os Cancel   |
| -        |     |                                                                                                    |                                                                                                    |                     |             |

If the Warranty Claim Code was not recorded on the Job Card, the code can be retrieved in the SPS2 system as follows:

- 1. Open TLC on the computer used to program the vehicle.
- 2. Select and start SPS2.
- 3. Select Settings (1).
- 4. Select the Warranty Claim Code tab (2).

The VIN, Warranty Claim Code and Date/Time will be listed on a roster of recent programming events. If the code is retrievable, dealers should resubmit the transaction making sure to include the code in the SPS Warranty Claim Code field.

| Version  | 2                                                                                                    |
|----------|----------------------------------------------------------------------------------------------------|
| Modified | Released March 08, 2023<br>Revised March 16, 2023 – Added 2022 and 2023 SUV Models and two bullet points to<br>Most Notable Improvements. |

GM bulletins are intended for use by professional technicians, NOT a "<u>do-it-yourselfer</u>". They are written to inform these technicians of conditions that may occur on some vehicles, or to provide information that could assist in the proper service of a vehicle. Properly trained technicians have the equipment, tools, safety instructions, and know-how to do a job properly and safely. If a condition is described, <u>DO NOT</u> assume that the bulletin applies to your vehicle, or that your vehicle will have that condition. See your GM dealer for information on whether your vehicle may benefit from the information.

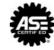

WE SUPPORT VOLUNTARY TECHNICIAN CERTIFICATION